## **Chapitre N1 Nombres entiers et rationnels**

#### **1** Établir la liste des diviseurs

 $60 = 1 \times 60$ ;  $60 = 2 \times 30$ ;  $60 = 3 \times 20$ ;  $60 = 4 \times 15$ ;  $60 = 5 \times 12$ ;  $60 = 6 \times 10$ . Donc les diviseurs de 60 sont : 1, 2, 3, 4, 5, 6, 10, 12, 15, 20, 30 et 60. 43 est un nombre premier.

Donc les diviseurs de 43 sont 1 et 43.  $36 = 1 \times 36$ ;  $36 = 2 \times 18$ ;  $36 = 3 \times 12$ ;  $36 = 4 \times 9$ ;  $36 = 6 \times 6$ .

Donc les diviseurs de 36 sont : 1, 2, 3, 4, 6, 9, 12, 18 et 36.

#### **2** Démontrer

*n* est un entier pair donc il peut s'écrire sous la forme  $2 \times p$  où  $p$  est un entier.

*m* est un entier pair donc il peut s'écrire sous la forme  $2 \times p'$  où  $p'$  est un entier.

Alors  $n \times m = 2 \times p \times 2 \times p' = 4 \times p \times p'$ . Le produit  $n \times m$  s'écrit sous la forme :  $n \times m = 4 \times k$ où *k* est un entier. Le produit de deux entiers pairs est donc un multiple de 4.

```
 3 Effectuer des divisions euclidiennes
            donc 345 = 74 \times 4 + 49.
              donc 6\,675 = 89 \times 75.
 345 74
  49 \overline{4}6 675 89
   445 75
      0
```
#### **4** Quotient et reste d'une division euclidienne

Le reste de la division euclidienne de 325 par 52 doit être inférieur à 52.

Dans l'égalité  $325 = 5 \times 52 + 65$ , 65 ne peut donc être le reste de la division euclidienne de 325 par 52.  $325 = 5 \times 52 + 65 = 5 \times 52 + (52 + 13).$ 

Donc  $325 = 6 \times 52 + 13$  et le quotient de la division euclidienne de 325 par 52 est 6 et le reste est 13.

#### **5** Recherche de diviseur commun et de PGCD

 $64 \div 16 = 4$  et  $160 \div 16 = 10$  donc  $16$  est un diviseur commun à 64 et 160.

Pour que 16 soit le PGCD de 64 et 160, il ne doit pas exister de diviseur commun plus grand.

Les seuls diviseurs de 64 plus grands que 16 sont 32 et 64. Or  $160 = 32 \times 5$  donc 32 est aussi un diviseur de 160. Donc 16 n'est pas le PGCD de 64 et 160.

#### **6** PGCD de deux entiers

Les diviseurs de 35 sont : 1,  $5\sqrt{7}$  et 35. Les diviseurs de 91 sont :  $1, (7)$  13, 91. Donc le plus grand nombre entier divisant à la fois 35 et 91 est 7.

#### **7** PGCD par la méthode des soustractions successives

PGCD (198 ; 54) = PGCD (198 − 54 ; 54)  $=$  PGCD (144; 54)  $=$  PGCD (144  $-$  54; 54)  $=$  PGCD (90 ; 54) = PGCD (90 − 54 ; 54)  $=$  PGCD (36 ; 54)

 $=$  PGCD (36 ; 54  $-$  36)  $=$  PGCD (36 ; 18) Or 18 est un diviseur de 36. Donc  $PGCD (198; 54) = 18.$ 

#### **8** PGCD par la méthode des divisions successives

On effectue la division euclidienne de 1 789 par 1 492  $1789 = 1492 \times 1 + 297.$ Donc PGCD (1 789 ; 1 492) = PGCD (1 492 ; 297). On effectue la division euclidienne de 1 492 par 297.  $1\,492 = 297 \times 5 + 7.$ Donc PGCD (1 492 ; 297) = PGCD (297 ; 7). On effectue la division euclidienne de 297 par 7.  $297 = 7 \times 42 + 3$ . Donc PGCD  $(297; 7) = PGCD (7; 3)$ . On effectue la division euclidienne de 7 par 3.  $7 = 3 \times 2 + 1$ . Donc PGCD  $(7 ; 3) =$  PGCD  $(3 ; 1)$ . On effectue la division euclidienne de 3 par 1.  $3 = 1 \times 3 + 0$ . Donc PGCD  $(3 ; 1) = 1$ . Donc PGCD  $(1789; 1492) = 1$ . La somme des quotients vaut :  $1 + 5 + 42 + 2 + 3 = 53$ .

En utilisant la méthode des soustractions successives, on aurait donc écrit 53 lignes.

 **9** Démontrer que deux entiers sont premiers entre eux

 $625 = 481 \times 1 + 144$ . Donc PGCD  $(481 ; 625) = PGCD (481 ; 144)$ .  $481 = 144 \times 3 + 49.$ Donc PGCD (481 ; 144) = PGCD (144 ; 49).  $144 = 49 \times 2 + 46.$ Donc PGCD  $(144 ; 49) = PGCD (49 ; 46)$ .  $49 = 46 \times 1 + 3$ . Donc PGCD  $(49; 46) = PGCD (46; 3)$ .  $46 = 3 \times 15 + 1.$ Donc PGCD  $(46; 3)$  = PGCD  $(3; 1)$  = 1. Donc PGCD  $(481 ; 625) = PGCD(3 ; 1) = 1.$ 481 et 625 sont donc premiers entre eux.

 **10** Démontrer que deux entiers ne sont pas premiers entre eux

 $3 + 6 + 0 = 9$  donc 360 est divisible par 3.

 $7 + 4 + 1 = 12$  donc 741 est divisible par 3.

360 et 741 ont un diviseur commun autre que 1 qui est 3. Donc 360 et 741 ne sont pas premiers entre eux.

#### **11** Fraction irréductible ?

456 et 568 sont pairs donc divisibles par 2.

Donc  $\frac{456}{568}$  n'est pas irréductible.

#### **12** Rendre des fractions irréductibles

48  $\frac{48}{60} = \frac{6 \times 8}{6 \times 10} = \frac{8}{10} = \frac{2 \times 4}{2 \times 5}$  $2 \times 5$  $=\frac{4}{5}$  $\frac{1}{5}$ . On calcule le PGCD de 276 et 161 par la méthode des divisions successives :  $276 = 161 \times 1 + 115.$ Donc PGCD  $(276; 161) = PGCD (161; 115)$ .  $161 = 115 \times 1 + 46$ . Donc PGCD  $(161; 115) = PGCD (115; 46)$ .  $115 = 46 \times 2 + 23$ . Donc PGCD (115 ; 46) = PGCD (46 ; 23).  $46 = 23 \times 2 + 0.$ Donc PGCD  $(46:23) = 23$ . Le PGCD de 276 et 161 est donc 23. On simplifie la fraction par le PGCD 23. Donc  $\frac{276}{161} = \frac{12 \times 23}{7 \times 23} =$ 12 7 .

## **Chapitre N2 Calcul littéral**

 **1** Développer et réduire

 $A = (x + 6)^2 = x^2 + 2 \times x \times 6 + 6^2 = x^2 + 12x + 36$ B =  $(x - y)^2 = x^2 - 2 \times x \times y + y^2 = x^2 - 2xy + y^2$  $C = (3a + 1)^2 = (3a)^2 + 2 \times 3a \times 1 + 1^2$  $C = 9a^2 + 6a + 1$ D =  $(6x - 5)^2 = (6x)^2 - 2 \times 6x \times 5 + 5^2$  $D = 36x^2 - 60x + 25$  $E = (z + 3)(z - 3) = z<sup>2</sup> - 3<sup>2</sup> = z<sup>2</sup> - 9$  $F = (4x + 7y)(4x - 7y) = (4x)^2 - (7y)^2 = 16x^2 - 49y^2$ 

#### **2** En utilisant les identités remarquables

 $101^2 = (100 + 1)^2$  $= 100^2 + 2 \times 100 \times 1 + 1^2$  $= 10 000 + 200 + 1$  $= 10 201$  $99^2 = (100 - 1)^2$  $= 100^2 - 2 \times 100 \times 1 + 1^2$  $= 10000 - 200 + 1$  $= 9801$ 

 $101 \times 99$  $= (100 + 1)(100 - 1)$  $= 100^2 - 1^2$  $= 10000 - 1$  $= 9999$ 

 **3** Compléter des expressions

 $A = (x + 5)^2 = x^2 + 2 \times x \times 5 + 25$  $B = (2x - 9)^2 = 4x^2 - 2 \times 2x \times 9 + 81$  $C = (3x + 8)(3x - 8) = 9x^2 - 64$  $D = (5x - 4)^2 = 25x^2 - 2 \times 5x \times 4 + 16$ 

#### **4** Écrire sous forme factorisée

 $F = 4x + 28 = 4 \times x + 4 \times 7 = 4(x + 7)$  $G = \frac{2}{2}$  $\frac{2}{3}x + \frac{14}{3}$  $\frac{14}{3} = \frac{2}{3}$  $\frac{2}{3} \times x + \frac{2}{3}$  $\frac{2}{3} \times 7 = \frac{2}{3}$  $\frac{2}{3}(x + 7)$  $H = 0,5x + 3,5 = 0.5 \times x + 0.5 \times 7 = 0.5(x + 7)$  $I = -5x - 35 = -5 \times x + -5 \times 7 = -5(x + 7)$ 

#### **5** Factoriser au maximum

 $J = 10x - 8 = 2 \times 5x - 2 \times 4 = 2(5x - 4)$  $K = 6y^5 - 8y^2 = 2 \times y^2 \times 3 \times y^3 - 2 \times y^2 \times 4$  $K = 2y^2(3y^3 - 4)$  $L = 3x^2 + 4x = x \times 3x + x \times 4 = x(3x + 4)$  $M = (x + 2)(x - 4) + (x + 2)(x - 5)$  $M = (x + 2)[(x - 4) + (x - 5)]$  $M = (x + 2)(x - 4 + x - 5)$  $M = (x + 2)(2x - 9)$ 

#### **6** Factoriser en utilisant une identité remarquable

 $D = 16x^2 + 24x + 9 = (4x)^2 + 2 \times 4 \times 3 + 3^2$  $D = (4x + 3)^2$  $E = 49x^2 - 70x + 25 = (7x)^2 - 2 \times 7x \times 5 + 5^2$  $E = (7x - 5)^2$  $F = x^2 - 81 = x^2 - 9^2 = (x - 9)(x + 9)$ 

#### **7** Résoudre des équations produit

**a.**  $(x - 4)(x + 9) = 0$ 

Si un produit est nul alors l'un de ses facteurs au moins est nul. On en déduit que :

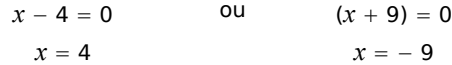

Les solutions de l'équation sont donc − 9 et 4.

## **b.**  $(4x - 1)(9x - 2) = 0$

Si un produit est nul alors l'un de ses facteurs au moins est nul. On en déduit que :

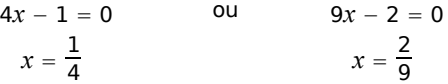

## Les solutions de l'équation sont donc  $\frac{2}{9}$  et  $\frac{1}{4}$ .

**c.**  $(3x + 2)^2 = 0$  soit  $(3x + 2) \times (3x + 2) = 0$ Si un produit est nul alors l'un de ses facteurs au moins est nul. On en déduit que :

$$
3x + 2 = 0
$$
 ou  $3x + 2 = 0$ 

c'est-à-dire  $x=\frac{-2}{2}$  $\frac{1}{3}$ .

La solution de l'équation est donc  $\frac{-2}{3}$ .

#### **8** Mettre en équation un problème

L'aire d'un parallélogramme de côté 4*x* − 5 et de hauteur 7 est  $(4x - 5) \times 7$ . L'aire d'un rectangle de longueur  $3x + 1$  et de largeur  $4x - 5$  est  $(3x + 1) \times (4x - 5)$ . Dire que les deux aires sont égales signifie que :  $(4x - 5) \times 7 = (3x + 1) \times (4x - 5)$  $(4x - 5) \times 7 - (3x + 1) \times (4x - 5) = 0$ On factorise par (4*x* − 5) :  $(4x - 5)[7 - (3x + 1)] = 0$  $(4x - 5)(7 - 3x - 1) = 0$ 

 $(4x - 5)(6 - 3x) = 0.$ 

Si un produit est nul alors l'un de ses facteurs au moins est nul. On en déduit que :

$$
4x - 5 = 0
$$
 ou  $6 - 3x = 0$   
 $x = \frac{5}{4}$   $x = 2$ 

Les solutions de l'équation sont donc  $\frac{5}{4}$  et 2.

Or, si  $x = \frac{5}{4}$  $\frac{1}{4}$  , la base du parallélogramme vaut 0.

La seule solution possible est donc  $x = 2$ . Le parallélogramme aura donc pour hauteur 7 et pour base  $4 \times 2 - 5 = 3$ . Le rectangle aura pour largeur 3 et pour longueur  $3 \times 2 + 1 = 7$ .

## **Chapitre N3 Racines carrées**

 **1** Recopier et compléter

$$
\sqrt{0} = 0
$$
\n
$$
\sqrt{81} = 9
$$
\n
$$
\sqrt{7,3^2} = 7,3
$$
\n
$$
\sqrt{\left(\frac{2}{3}\right)^2} = \frac{2}{3}
$$
\n
$$
\sqrt{\frac{1}{3} \times \frac{1}{3}} = \frac{1}{3}
$$

 **2** Calculer et donner le résultat sous forme d'un nombre décimal

A = 
$$
\sqrt{4} = 2
$$
  
\nB =  $\sqrt{25} = 5$   
\nC =  $(-\sqrt{4.9})^2$   
\nC =  $4.9$   
\nD =  $\sqrt{(-7) \times (-7)}$   
\nD =  $\sqrt{49}$   
\nD = 7  
\nD = 7  
\nD = 7  
\nE =  $(\frac{1}{\sqrt{5}})^2$   
\nE =  $\frac{1^2}{(\sqrt{5})^2}$   
\nE =  $\frac{1^2}{(\sqrt{5})^2}$   
\nE =  $\frac{1}{5} = 0.2$ 

 **3** À l'aide de la calculatrice, donner l'écriture décimale exacte ou approchée à 0,001 près

$$
F = \sqrt{3} \approx 1,732
$$
  
\n
$$
G = \frac{\sqrt{529}}{23} = \frac{23}{23} = 1
$$
\n
$$
H = 5\sqrt{0,81} = 4,5
$$
\n
$$
I = \sqrt{3 + \frac{2}{3}} \approx 1,915
$$
\n
$$
J = \frac{\sqrt{3} - 1}{1 + \sqrt{5}}
$$
\n
$$
J \approx 0,226
$$

 **4** Dresser la liste des douze premiers carrés parfaits

 $0^2 = 0$ ;  $1^2 = 1$ ;  $2^2 = 4$ ;  $3^2 = 9$ ;  $4^2 = 16$ ;  $5^2 = 25$ ;  $6^2 = 36$ ;  $7^2 = 49$ ;  $8^2 = 64$ ;  $9^2 = 81$ ;  $10^2 = 100$ ;  $11^2 = 121.$ 

 **5** Écrire sous la forme *a b*

 $F = \sqrt{63} = \sqrt{9 \times 7} = \sqrt{9} \times \sqrt{7} = 3\sqrt{7}$  $G = \sqrt{147} = \sqrt{49 \times 3} = \sqrt{49} \times \sqrt{3} = 7\sqrt{3}$  $H = 3\sqrt{700} = 3\sqrt{100 \times 7} = 3\sqrt{100} \times \sqrt{7} = 3 \times 10\sqrt{7}$  $H = 30\sqrt{7}$  $I = \frac{\sqrt{175}}{5}$  $\frac{175}{5} = \frac{\sqrt{25} \times 7}{5}$  $\frac{5\times7}{5} = \frac{\sqrt{25\times17}}{5}$  $\frac{\times \sqrt{7}}{5} = \frac{5 \times \sqrt{7}}{5}$  $\frac{5+1}{5} = \sqrt{7}$ 

 **6** Simplifier des écritures fractionnaires

$$
D = \frac{\sqrt{28}}{\sqrt{7}} = \frac{\sqrt{7 \times 4}}{\sqrt{7}} = \frac{\sqrt{7} \times \sqrt{4}}{\sqrt{7}} = \sqrt{4} = 2
$$
  

$$
F = \sqrt{\frac{15}{45}} = \frac{\sqrt{5 \times 3}}{\sqrt{5 \times 3 \times 3}} = \frac{\sqrt{5} \times \sqrt{3}}{\sqrt{5} \times \sqrt{3} \times \sqrt{3}} = \frac{\sqrt{3}}{\sqrt{3} \times \sqrt{3}} = \frac{\sqrt{3}}{3}
$$

 **7** Réduire des sommes

 $C = 3\sqrt{7} + 2\sqrt{7} - \sqrt{7} = 3\sqrt{7} + 2\sqrt{7} - 1\sqrt{7} = (3 + 2 - 1)\sqrt{7}$  $C = 4\sqrt{7}$  $D = 11\sqrt{5} - 25\sqrt{5} + 14\sqrt{5} = (11 - 25 + 14)\sqrt{5} = 0\sqrt{5}$  $D = 0$ 

### **8** Écrire sous la forme  $a\sqrt{b}$

 $E=\sqrt{12}+5\sqrt{27}-\sqrt{3}$  $E = \sqrt{4 \times 3} + 5\sqrt{9 \times 3} - 1\sqrt{3}$  $E = 2\sqrt{3} + 5 \times 3\sqrt{3} - 1\sqrt{3}$  $E = (2 + 15 - 1)\sqrt{3}$  $E = 16\sqrt{3}$  $F = \sqrt{180} + 3\sqrt{20} - 7\sqrt{125}$  $F = \sqrt{36 \times 5} + 3\sqrt{4 \times 5} - 7\sqrt{25 \times 5}$  $F = 6\sqrt{5} + 3 \times 2\sqrt{5} - 7 \times 5\sqrt{5}$  $F = (6 + 6 - 35)\sqrt{5}$  $F = -23\sqrt{5}$ 

#### **9** Résoudre des équations

 $x^2 = 121$ . Or  $121 > 0$  donc l'équation admet deux solutions :  $-\sqrt{121}$  et  $\sqrt{121}$  soit − 11 et 11.

 $x^2 = 18$ . Or  $18 > 0$  donc l'équation admet deux solutions :  $-\sqrt{18} = -3\sqrt{2}$  et  $\sqrt{18} = 3\sqrt{2}$ .

 $4x^2 = 9$  soit  $x^2 = \frac{9}{4}$  $\frac{9}{4}$  . Or  $\frac{9}{4}$  > 0 donc l'équation admet deux solutions :  $-\sqrt{\frac{9}{4}}$  $\frac{9}{4}$  et  $\sqrt{\frac{9}{4}}$  $\frac{9}{4}$  soit  $\frac{-3}{2}$  et  $\frac{3}{2}$ .

 $x^2 + 9 = 5$  soit  $x^2 = 5 - 9$  soit  $x^2 = -4$ . Or  $-4 < 0$ donc l'équation n'admet pas de solution.

#### **10** Résoudre une équation (bis)

 $(x + 2)^2 = 1$  signifie que :

➢ soit *x* 2 = − 1, c'est-à-dire *x* = − 1 − 2 = − 3 ; soit  $x + 2 = 1$ , c'est-à-dire  $x = 1 - 2 = -1$ . Les solutions de cette équation sont donc − 3 et − 1.

### **Chapitre N4 Systèmes d'équations**

 **1** Tester des valeurs dans un système d'équations

Pour *x* = − 5 et *y* = 1,5 :

- $4 \times (-5) 3 \times 1.5 = -20 4.5 = -24.5.$ La première égalité est donc vérifiée.
- $3 \times (-5) + 7 \times 1.5 = -15 + 10.5 = -4.5.$ La seconde égalité est donc vérifiée.

Le couple (− 5 ; 1,5) est solution du système.

Pour *x* = − 3,5 et *y* = 3,5 :

- $4 \times (-3.5) 3 \times 3.5 = -14 10.5 = -24.5$ La première égalité est donc vérifiée.
- $3 \times (-3,5) + 7 \times 3,5 = -10,5 + 24,5 = 14.$ La seconde égalité n'est pas vérifiée.

Le couple (− 3,5 ; 3,5) n'est pas solution du système.

236 **<sup>C</sup>ORRECTION DES EXERCICES « <sup>À</sup>TOI DE JOUER »**

#### **2** Résoudre un système par substitution

**a.** On exprime *y* en fonction de *x* dans la première égalité : *y* = 17 − 5*x*.

**b.** Remplaçons *y* par 17 − 5 *x* dans la seconde égalité :

 $-3x + 4(17 - 5x) = 22$  $-3x + 68 - 20x = 22$  $-23x = 22 - 68$  $-23x = -46$  $x = \frac{-46}{22}$ −23 *x* = 2

**c.** Reportons la valeur de *x* trouvée dans la première égalité :  $5 \times 2 + v = 17$  soit  $v = 17 - 10 = 7$ .

**d.** On vérifie si le couple solution est le bon :  $-3 \times 2 + 4 \times 7 = -6 + 28 = 22$  $5 \times 2 + 7 = 10 + 7 = 17$ 

Le couple solution de ce système est (2 ; 7).

#### **3** Résoudre un système par combinaisons

**a.** On multiplie la première équation par (− 4) et la deuxième équation par 3.

 $\begin{vmatrix} 12x - 15y = -99 \end{vmatrix}$ −12 *x* 28 *y* =− 116

**b.** On ajoute membre à membre les deux équations.

$$
(-12x + 12x) + (28y - 15y) = -116 - 99
$$

soit : 13*y* = − 215.

**c.** On calcule la valeur de *y.*

 $2155 - 215$ 

$$
y=-\frac{215}{13}
$$

**d.** On reporte la valeur de *y* dans la première égalité :

$$
3x - 7 \times \left(-\frac{215}{13}\right) = 29
$$
  
\n
$$
3x + \frac{1505}{13} = 29
$$
  
\n
$$
3x = 29 - \frac{1505}{13} \text{ soit } 3x = -\frac{1128}{13}
$$
  
\n
$$
\text{soit } x = -\frac{1128}{39} = -\frac{376}{13}.
$$

**e.** On vérifie que le couple est le bon.

Le couple − 376 13 ; − 215  $\left(\frac{213}{13}\right)$  est la solution du système.

#### **4** Résoudre un système par la méthode de ton choix

La seconde égalité du système nous incite à utiliser la méthode par substitution.

**a.** On exprime *x* en fonction de *y* dans la seconde égalité :  $x = -5.5 + 4y$ .

**b.** On remplace *x* par − 5,5 4*y* dans la première égalité :

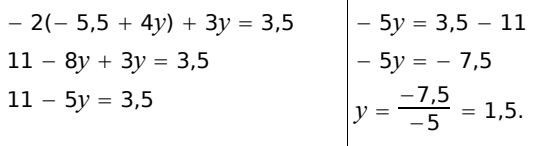

**c.** On reporte la valeur de *y* dans la seconde égalité :  $x - 4 \times 1.5 = -5.5$  soit  $x = -5.5 + 6 = 0.5$ .

**d.** On vérifie que le couple solution est le bon.

La solution de ce système est le couple (0,5 ; 1,5).  **5** Mise en équation et résolution d'un problème avec deux inconnues

**a.** Soit *x* le prix d'un croissant et *y* le prix d'un pain au chocolat.

**b.** La phrase « Paul a acheté quatre croissants et trois pains au chocolat pour 5,65 €. » se traduit par l'équation  $4 \times x + 3 \times y = 5,65$ .

**c.** La phrase « Lina a acheté, dans cette même boulangerie, trois croissants et cinq pains au chocolat pour  $6,85 \notin$ . » se traduit par l'équation  $3 \times x + 5 \times y = 6,85.$ 

**d.** On obtient donc le système de deux équations du premier degré à deux inconnues suivant :

$$
\begin{cases} 4x + 3 y = 5{,}65 \\ 3x + 5 y = 6{,}85 \end{cases}
$$

**e.** On résout ce système par combinaisons en multipliant la première égalité par 3 et la seconde par (− 4). On obtient alors le système équivalent suivant :

$$
\begin{cases}\n12 x + 9 y = 16,95 \\
-12 x - 20 y = -27,4\n\end{cases}
$$

**f.** On ajoute membre à membre les deux équations du système ainsi obtenu pour éliminer *x*.

$$
9y - 20y = 16,95 - 27,4 \quad \text{soit} - 11y = -10,45
$$
  
donc:  $y = \frac{-10,45}{-11} = 0,95.$ 

**g.** On reporte la valeur de *y* dans la première égalité :

$$
4x + 3y = 5,65
$$
  
\n
$$
4x + 3 \times 0,95 = 5,65
$$
  
\n
$$
4x = 2,80
$$
  
\n
$$
4x = 2,80
$$
  
\n
$$
x = 0,70
$$
  
\n
$$
4x = 2,80
$$

**h.** On vérifie que le couple solution est le bon.

Paul a acheté quatre croissants et trois pains au chocolat. Il doit payer :

 $4 \times 0.70 + 3 \times 0.95 = 2.80 + 2.85 = 5.65$  soit 5.65 €. Lina a acheté trois croissants et cinq pains au chocolat. Elle doit payer :

 $3 \times 0.70 + 5 \times 0.95 = 2.10 + 4.75 = 6.85$  soit 6.85 €. **i.** Le couple solution du système est (0,70 ; 0,95).

Un croissant coûte 70 centimes et un pain au chocolat 95 centimes.

## **Chapitre N5 Inégalités et inéquations**

 **1** Tester si un nombre est solution d'une inéquation Si  $x = -2$  : • calculons le premier membre :  $3 \times (-2) - 2 = -6 - 2 = -8$ • calculons le second membre :  $5 \times (-2) - 3 = -10 - 3 = -13$  $-8$   $-13$  donc  $-2$  n'est pas solution de cette inéquation. Si  $x = 0$  : • calculons le premier membre :  $3 \times 0 - 2 = 0 - 2 = -2$ • calculons le second membre :  $5 \times 0 - 3 = 0 - 3 = -3$ − 2 − 3 donc 0 n'est pas solution de cette inéquation. Si  $x = \frac{1}{2}$  $\frac{1}{2}$ : ➢ calculons le premier membre :  $3 \times \frac{1}{2}$  $\frac{2}{2}$  – 2 = 1,5 – 2 = – 0,5 ➢ calculons le second membre :  $5 \times \frac{1}{2}$  $\frac{2}{2}$  – 3 = 2,5 – 3 = – 0,5  $-0.5 \leqslant -0.5$  donc  $\frac{1}{2}$  $\overline{2}$  est une solution de cette inéquation. Si  $x = 3$  : ➢ calculons le premier membre :  $3 \times 3 - 2 = 9 - 2 = 7$ ➢ calculons le second membre :  $5 \times 3 - 3 = 15 - 3 = 12$  $7 \leqslant 12$  donc 3 est solution de cette inéquation.  **2** Tester si un nombre est solution d'une inéquation  $(his)$ **a.**  $7x + 3 > 2x - 2$ ➢ Membre de gauche :  $7 \times \left(-\frac{2}{3}\right) + 3 = \frac{-14}{3}$  $\frac{14}{3} + \frac{9}{3}$  $\frac{9}{3} = \frac{-5}{3}$ 3 ➢ Membre de droite :  $2 \times \left(-\frac{2}{3}\right) - 2 = \frac{-4}{3}$  $\frac{-4}{3} - \frac{6}{3}$  $\frac{6}{3} = \frac{-10}{3}$ 3 −5  $\frac{-5}{3} > \frac{-10}{3}$  $rac{10}{3}$  donc  $-\frac{2}{3}$  $\frac{1}{3}$  est solution de l'inéquation  $7x + 3 > 2x - 2$ . **b.**  $2x - 5 \ge x + 8$ ➢ Membre de gauche :  $2 \times \left(-\frac{2}{3}\right) - 5 = \frac{-4}{3}$  $\frac{-4}{3} - \frac{15}{3}$  $\frac{15}{3} = \frac{-19}{3}$ 3

➢ Membre de droite :  $-\frac{2}{2}$  $\frac{2}{3} + 8 = \frac{-2}{3}$  $\frac{-2}{3} + \frac{24}{3}$  $rac{24}{3} = \frac{22}{3}$ 3 −19  $\frac{19}{3} \leqslant \frac{22}{3}$  $\frac{22}{3}$  donc  $-\frac{2}{3}$  $\frac{1}{3}$  n'est pas une solution de l'inéquation  $2x - 5 \ge x + 8$ . **c.**  $x - 9 \le -3x + 2$ ➢ Membre de gauche : – <u>2</u>  $\frac{2}{3}$  – 9 =  $\frac{-2}{3}$  $\frac{-2}{3} - \frac{27}{3}$  $\frac{27}{3} = \frac{-29}{3}$ 3 ➢ Membre de droite :  $-3 \times \left(-\frac{2}{3}\right) + 2 = \frac{6}{3}$  $\frac{3}{3}$  + 2 = 2 + 2 = 4 −29  $\frac{29}{3}$  ≤ 4 donc  $-\frac{2}{3}$  $\frac{1}{3}$  est une solution de l'inéquation  $x - 9 \le -3x + 2$ . **d.**  $-2x + 3 < 9$ ➢ Membre de gauche :  $-2 \times \left(-\frac{2}{3}\right) + 3 = \frac{4}{3}$  $\frac{4}{3} + \frac{9}{3}$  $\frac{9}{3} = \frac{13}{3}$ 3 13  $\frac{13}{3}$  < 9 donc  $-\frac{2}{3}$  $\frac{1}{3}$  est solution de l'inéquation  $-2x + 3 < 9$ .  **3** Résoudre des inéquations **a.**  $7x + 3 > 2x - 2$ *7x* − 2*x* > − 2 − 3 soit 5*x* > − 5 soit *x* >  $\frac{-5}{5}$  $\frac{1}{5}$  soit  $x > -1$ . Les solutions sont les nombres strictement supérieurs  $\lambda$  − 1. **b.**  $2x - 5 \ge 4x + 8$  $2x - 4x \ge 8 + 5$  soit − 2 $x \ge 13$  soit  $x \le \frac{-13}{2}$  $\frac{15}{2}$ . Les solutions sont les nombres inférieurs ou égaux à  $-\frac{13}{2}$  $\frac{15}{2}$ . **c.**  $-5x - 9 \le -x + 2$ − 5*x* + *x* ≤ 2 + 9 soit − 4*x* ≤ 11 soit *x* ≥  $\frac{-11}{4}$  $\frac{11}{4}$ . Les solutions sont les nombres supérieurs ou égaux à − 11  $\frac{14}{4}$ . **d.**  $-2x + 3 < -9$ − 2*x* < − 9 − 3 soit − 2*x* < − 12 soit *x* >  $\frac{-12}{-2}$  $\frac{-2}{-2}$  soit  $x > 6$ Les solutions sont les nombres strictement supérieurs  $\lambda$  6. **4 Solutions sur une droite graduée** Les solutions de l'inéquation  $x \ge -1$  sont représentées en rouge sur la droite graduée ci-dessous.

 $\Omega$ 

238 **<sup>C</sup>ORRECTION DES EXERCICES « <sup>À</sup>TOI DE JOUER »**

## **5** Trouver une inéquation à partir de ses solutions

La partie qui n'est pas hachurée sur la droite correspond aux nombres  $x$  tels que  $x > 2$ .

Une inéquation dont les solutions sont tous les nombres strictement supérieurs à 2 est, par exemple :  $x - 7 > -5$ .

## **Chapitre N6 Puissances et grandeurs**

 **1** Utiliser les formules sur les puissances

$$
J = 5^{4} \times 7^{4}
$$
\n
$$
J = (5 \times 7)^{4}
$$
\n
$$
J = 35^{4}
$$
\n
$$
K = \frac{2^{-5} \times 3^{8}}{(-3)^{6} \times 2^{-7}}
$$
\n
$$
K = \frac{2^{-5} \times 3^{8}}{3^{6} \times 2^{-7}}
$$
\n
$$
K = 2^{2} \times 3^{2}
$$
\n
$$
K = 2^{2} \times 3^{2}
$$
\n
$$
K = (2 \times 3)^{2}
$$
\n
$$
K = 6^{2}
$$
\n
$$
K = 6^{2}
$$
\n
$$
K = 6^{2}
$$
\n
$$
K = 6^{2}
$$
\n
$$
K = 6^{2}
$$
\n
$$
K = 6^{2}
$$
\n
$$
K = 6^{2}
$$
\n
$$
M = \frac{12^{5}}{3^{2} \times 6^{3}}
$$
\n
$$
M = \frac{(3 \times 2 \times 2)^{5}}{3^{2} \times (3 \times 2)^{3}}
$$
\n
$$
K = 6^{2}
$$
\n
$$
M = \frac{3^{5} \times 2^{5} \times 2^{5}}{3^{4} \times 3^{2}}
$$
\n
$$
M = 3^{5-2-3} \times 2^{5+5-3}
$$
\n
$$
M = 3^{0} \times 2^{7}
$$
\n
$$
M = 1 \times 2^{7}
$$
\n
$$
M = 2^{7}
$$

 **2** Effectuer des changements d'unités sur des grandeurs produits ou quotients

340 m/s signifie que l'on parcourt 340 m en 1 s.

Ainsi : 340 m/s =  $\frac{340 \text{ m}}{1 \text{ s}}$ <u>+ v … .</u><br>1 s

340 m = 0,340 km et 1 s =  $\frac{1}{3600}$  h donc : 340 m/s =  $\frac{0.340 \text{ km}}{1}$  = 0.340  $\times$  3 600 km/h

$$
\frac{1}{3.600}
$$
h

$$
= 1224 \text{ km/h}
$$

La vitesse de propagation du son dans l'air est donc de 1 224 km/h.

 **3** Effectuer des changements d'unités sur des grandeurs produits ou quotients (bis)

La masse volumique de l'air vaut 1,2 kg·m<sup>−3</sup>, ce qui signifie que 1 m<sup>3</sup> d'air a une masse de 1,2 kg.

Ainsi, 1,2 kg·m<sup>−3</sup> =  $\frac{1,2 \text{ kg}}{1,2 \text{ kg}}$  $\frac{1}{1}$  m<sup>3</sup>.

1,2 kg = 1 200 g et 1 m<sup>3</sup> = 1 000 000 cm<sup>3</sup> donc :

1,2 kg·m<sup>−3</sup> =  $\frac{1200 \text{ g}}{1000000 \text{ cm}^3}$  = 0,001 2 g·cm<sup>−3</sup>

La masse volumique de l'air au niveau de la mer vaut donc  $0,001$  2 g $\cdot$ cm<sup>-3</sup>.

#### **4** Effectuer des changements d'unités sur des grandeurs produits ou quotients (ter)

20 000 tours/min signifie qu'en une minute, la partie rotative du moteur effectue 20 000 tours.

 $1 \text{ min} = 60 \text{ s}$  donc:

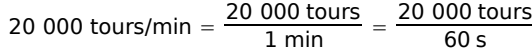

≈ 333 tours/s

La vitesse de rotation de ces moteurs est d'environ 333 tours par seconde.

### **Chapitre N7 Notion de fonction**

 **1** Déterminer image et antécédent à partir d'un tableau de valeurs

D'après le tableau de valeurs, on peut lire que l'image de − 10 est − 5.

D'après le tableau de valeurs, on peut lire que l'image de 2,5 est 8.

D'après le tableau de valeurs, on peut lire que l'antécédent de − 3 (ligne du bas) est 6 (ligne du haut).

D'après le tableau de valeurs, on peut lire que les antécédents de 0 (ligne du bas) sont − 1 et 5 (ligne du haut).

 **2** Déterminer image et antécédent à partir d'une courbe

```
Graphiquement, on lit que l'image de \frac{1}{3} vaut
```
approximativement  $-\frac{10}{2}$  $\frac{10}{3}$ . Ce n'est pas une valeur exacte car il s'agit d'une lecture graphique et nous n'avons pas de tableau de valeurs de la fonction.

Graphiquement, on lit que l'image de 0 vaut approximativement − 2. Cela correspond à l'ordonnée du point d'intersection entre la courbe de la fonction et l'axe des ordonnées.

 **3** Déterminer image et antécédent à partir d'une courbe (bis)

Pour trouver le (ou les) antécédent(s) de − 4 par *g*, il faut tracer la droite parallèle à l'axe des abscisses passant par le point de coordonnées (0 ; − 4).

Cette droite coupe la courbe en deux points. Il faut maintenant tracer les deux droites parallèles à l'axe des ordonnées passant par ces deux points d'intersection.

Ces deux droites coupent l'axe des abscisses en deux points ayant pour coordonnées approximatives (− 0,9 ; 0) et (2,5 ; 0).

− 4 a donc deux antécédents par *g* : environ − 0,9 et environ 2,5.

Pour trouver le (ou les) antécédent(s) de − 9 par *g*, il faut tracer la droite parallèle à l'axe des abscisses passant par le point de coordonnées (0 ; − 9). Cette droite ne coupe pas la courbe.

On en déduit donc que − 9 n'a pas d'antécédent par *g*.

#### **4** Calculer l'image d'un nombre par une fonction

**a.** L'erreur consiste à penser que :  $l(-5) = l(-2) + l(7) = 12 + 15 = 27.$ Or ceci serait vrai si *l* était une fonction linéaire. L'énoncé ne le précise pas.

On ne peut donc pas déterminer l'image de − 5 par *l*.

**b.**  $l(-8) = 15$ .

 **5** Calculer l'image d'un nombre par une fonction (bis)

L'image de − 2,5 par *h* s'écrit *h*(− 2,5) et vaut :

 $h(-2,5) = 3 \times (-2,5) \times [5 \times (-2,5)^2 - 2]$  $=$   $-7,5 \times (5 \times 6,25 - 2) = -7,5 \times (31,25 - 2)$  $=$   $-7.5 \times 29.25 = -219.375$ 

## Donc *h*(− 2,5) = − 219,375.

L'image de 20 par *h* s'écrit *h*(20) et vaut :

 $h(20) = 3 \times 20 \times (5 \times 20^2 - 2)$  $= 60 \times (5 \times 400 - 2) = 60 \times 1998 = 119880$ 

Donc  $h(20) = 119880$ .

L'image de 0 par *h* s'écrit *h*(0) et vaut :

 $h(0) = 3 \times 0 \times (5 \times 0^2 - 2) = 0 \times (-2) = 0$ Donc  $h(0) = 0$ .

## **Chapitre N8 Fonctions linéaires et affines**

#### **1** Déterminer si une fonction est linéaire ou affine

*f*(*x*) = *x* <sup>2</sup> − 2 est écrit sous sa forme développée et réduite. Ce n'est ni une fonction affine ni une fonction linéaire à cause du « *x* <sup>2</sup> » contenu dans l'expression développée.

 $g(x) = 8 - 9x = -9x + 8$ . *g(x)* peut s'écrire sous la forme  $ax + b$  avec  $a = -9$  et  $b = 8$ . Il s'agit donc d'une fonction affine. Cette fonction n'est pas linéaire.

 $h(x) = \frac{3}{5}$ 5 *x*. *h*(*x*) peut s'écrire sous la forme *ax* avec

 $a = \frac{3}{5}$  $\frac{2}{5}$ . Il s'agit donc d'une fonction linéaire. Elle est donc également affine.

 $k(x) = (13 - 8x)^2 - 64x^2 = 169 - 208x + 64x^2 - 64x^2$  $= -208x + 169.$ 

*k*(*x*) peut s'écrire sous la forme  $ax + b$  avec  $a = -208$ et  $b = 169$ . Il s'agit donc d'une fonction affine. Cette fonction n'est pas linéaire.

 $l(x) = \frac{2}{x}$ *x* . *l*(*x*) ne peut pas s'écrire sous la forme  $ax + b$ . Il ne s'agit donc ni d'une fonction affine ni

d'une fonction linéaire.

 **2** Calculer l'image d'un nombre par une fonction affine

 $h(-4) = -8 \times (-4) + 3 = 32 + 3 = 35$ 

L'image de − 4 par la fonction *h* est 35.

#### **3** Calculer l'antécédent d'un nombre par une fonction affine

On cherche le nombre *x* qui a pour image − 6 par la fonction *h*. L'image de *x* est *h*(*x*) donc on résout l'équation  $h(x) = -6$ , c'est-à-dire :

− *x* 3 = − 6 soit − *x* = − 6 − 3 soit − *x* = − 9 soit  $x = 9$ .

L'antécédent de − 6 par *h* est donc 9.

#### **4** Représenter graphiquement une fonction linéaire ou affine

*l* est linéaire donc sa représentation graphique est une droite qui passe par l'origine du repère. On calcule l'image d'un nombre.

➢ Pour *x* = 4, *l*(4) = − 0,5 × 4 = − 2.

*m* est affine donc sa représentation graphique est une droite.

On calcule l'image de deux nombres.

- ➢ Pour *x* = 4, *m*(4) = − 0,5 × 4 2 = 0.
- ➢ Pour *x* = 0, *m*(0) = − 0,5 × 0 2 = 2.

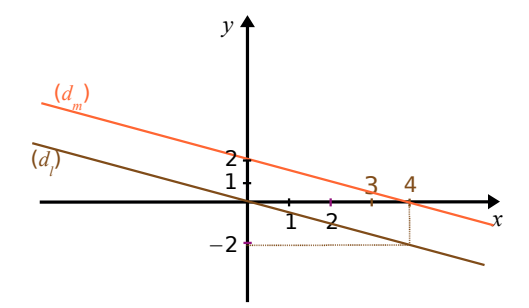

On constate que les deux droites sont parallèles (elles ont le même coefficient directeur − 0,5).

#### **5** Représenter graphiquement une fonction linéaire ou affine (bis)

Pour tracer précisément la représentation graphique de cette fonction, il faut trouver un point aux coordonnées « simples » (entières par exemple).

Puisqu'il s'agit d'une fonction linéaire, il suffit donc de prendre une seule valeur et d'en calculer l'image.

Or 0,75 = 
$$
\frac{3}{4}
$$
.

Il faut donc choisir une valeur de *x* multiple de 4 et calculer son image.

Par exemple, en choisissant  $x = 8$ , on trouve que l'image de 8 vaut 8  $\times \frac{3}{4}$  $\frac{5}{4}$  = 6.

Il suffit donc de placer le point de coordonnées (8 ; 6).

 **6** Déterminer graphiquement l'image ou l'antécédent d'un nombre par une fonction affine

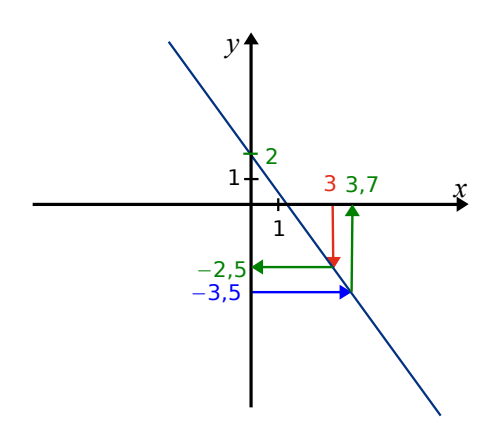

L'image de 3 vaut approximativement − 2,5. L'image de 0 vaut approximativement 2.

L'antécédent de − 3,5 vaut approximativement 3,7.

#### **7** Déterminer l'expression algébrique d'une fonction affine

L'image de − 5 est égale à 12 signifie que *h*(− 5) = 12. L'image de 4 est égale à − 7 signifie que  $h(4) = -7$ .

On sait que 
$$
a = \frac{h(x_2) - h(x_1)}{x_2 - x_1}
$$
, soit ici :

$$
a=\frac{h(-5)-h(4)}{-5-4}=\frac{12-(-7)}{-5-4}=-\frac{19}{9}.
$$

L'expression algébrique de la fonction est donc de la forme  $h(x) = -\frac{19}{9}$  $\frac{19}{9}x + b$ .

En prenant  $x = 4$ , on obtient :  $h(4) = -\frac{19}{9}$  $\frac{19}{9} \times 4 + b$ 

$$
-7 = -\frac{76}{9} + b \text{ soit } -7 + \frac{76}{9} = b
$$

$$
b = -\frac{63}{9} + \frac{76}{9} = \frac{13}{9}.
$$

 $rac{63}{9} + \frac{76}{9}$  $rac{76}{9} = \frac{13}{9}$  $\frac{15}{9}$ .

L'expression algébrique de la fonction *h* est donc :  $h(x) = -\frac{19}{9}$  $\frac{19}{9}x + \frac{13}{9}$  $\frac{15}{9}$ .

## **Chapitre N9 Statistiques et probabilités**

#### **1** Caractéristiques d'une série statistique

La liste contient 21 valeurs.

On range ces distances par ordre croissant : 29 ; 53 ; 143 ; 154 ; 157 ; 158 ; 163 ; 165 ; 166 ; 168 ; 174 ; 182 ; 182 ; 195 ; 195 ; 195 ; 197 ; 210 ; 216 ; 222 ; 230.

La médiane sera donc la  $11^{\circ}$  valeur ( $10 + 1 + 10$ ) soit ici 174 km. Cela signifie qu'il y a eu autant d'étapes du Tour de France 2008 qui comptaient plus de 174 km que d'étapes qui en comptaient moins.

La liste contient 21 valeurs. 25 % de 21 vaut 5,25 et 75 % de 21 vaut 15,75.

Le premier quartile sera donc la 6<sup>e</sup> valeur soit  $Q_1 = 158$  km. Cela signifie qu'au moins 25 % des distances sont inférieures ou égales à 158 km.

Le troisième quartile sera donc la 16<sup>e</sup> valeur soit  $Q_3 = 195$  km. Cela signifie qu'au moins 75 % des distances sont inférieures ou égales à 195 km.

L'étendue est la différence entre la plus grande distance (230 km) et la plus petite (29 km) soit :  $230 - 29 = 201$  km.

### **2** Calcul de probabilité

On peut résumer avec un arbre de probabilités :

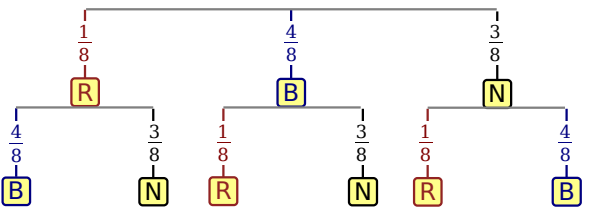

Au total, la probabilité de tirer deux boules de couleurs différentes vaut :

1  $rac{1}{8} \times \left(\frac{4}{8}\right)$  $\left(\frac{4}{8} + \frac{3}{8}\right) + \frac{4}{8}$  $rac{4}{8} \times \left(\frac{1}{8}\right)$  $\left(\frac{1}{8} + \frac{3}{8}\right) + \frac{3}{8}$  $rac{3}{8} \times \left(\frac{1}{8}\right)$  $rac{1}{8} + \frac{4}{8}$  $=\frac{1}{2}$  $\frac{1}{8} \times \frac{7}{8}$  $\frac{7}{8} + \frac{4}{8}$  $\frac{4}{8} \times \frac{4}{8}$  $\frac{4}{8} + \frac{3}{8}$  $\frac{3}{8} \times \frac{5}{8}$  $\frac{5}{8} = \frac{7}{64} + \frac{16}{64} + \frac{15}{64}$ 64  $=\frac{38}{64}=\frac{19}{32}$ 32 .

#### Détails de la première branche de l'arbre

Le nombre total de boules est 8.

La probabilité de tirer la boule rouge au premier tirage est de  $\frac{1}{8}$ .

Si la boule rouge est tirée au premier tirage, alors il faut obtenir une boule bleue ou noire au second tirage.

La probabilité de tirer une boule bleue ou noire est de  $4 + 3$  $\frac{+3}{8} = \frac{7}{8}$  $\frac{1}{8}$ .

Ainsi, la probabilité de tirer deux boules de couleurs différentes dont la première est rouge vaut :

$$
\frac{1}{8}\times\frac{7}{8}=\frac{7}{64}.
$$

## **Chapitre G1 Théorème de Thalès**

#### **1** Calculer une longueur

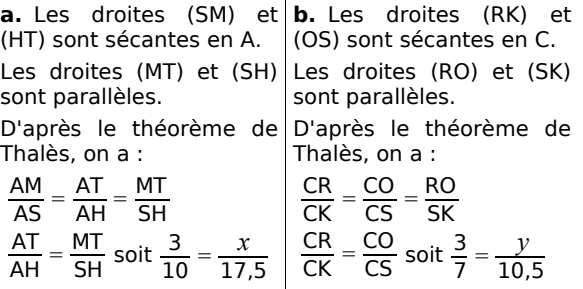

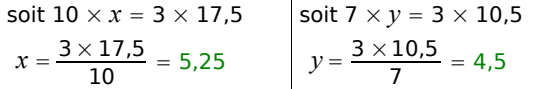

 $\mathbf{I}$ 

**c.** On ne peut pas calculer *z* car on ne sait pas si les droites (OH) et (IK) sont parallèles.

#### **2** Calculer une longueur (bis)

Les droites (OE) et (TF) sont sécantes en D.

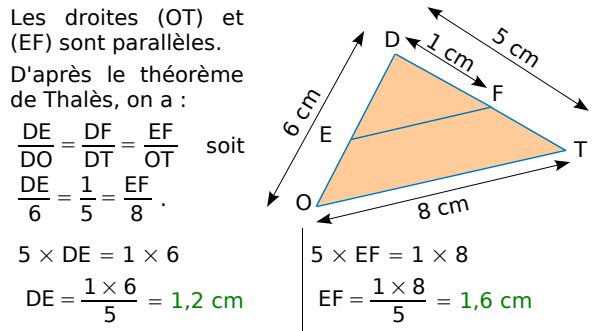

#### **3** Montrer que deux droites ne sont pas parallèles

**a.** Les droites (DB) et (EC) sont sécantes en A.

D'une part,  $\frac{AB}{AD} = \frac{3}{3+1}$  $\frac{3}{3+7} = \frac{3}{10}$  $\frac{3}{10}$ . D'autre part,  $\frac{AC}{AE} = \frac{5}{5+1}$  $\frac{5}{5+9} = \frac{5}{14}$  $\frac{5}{14}$ .

On constate que  $\frac{AB}{AD} \neq \frac{AC}{AE}$ AE. Or, si les droites étaient parallèles, d'après le théorème de Thalès, il y aurait égalité. Comme ce n'est pas le cas, les droites (BC) et (DE) ne sont pas parallèles.

**b.** Les droites (RV) et (SU) sont sécantes en T.

D'une part,  $\frac{TR}{TV} = \frac{18}{3}$  $\frac{18}{3}$  = 6. D'autre part,  $\frac{TS}{TU} = \frac{20}{8}$  $\frac{28}{8}$  = 2,5.

On constate que  $\frac{TR}{TV} \neq \frac{TS}{TU}$  $\frac{15}{10}$ . Or, si les droites étaient parallèles, d'après le théorème de Thalès, il y aurait égalité. Comme ce n'est pas le cas, les droites (RS) et (UV) ne sont pas parallèles.

#### **4** Montrer que deux droites sont parallèles

**a.** Les droites (MB) et (NC) sont sécantes en A.

D'une part, 
$$
\frac{\text{AB}}{\text{AM}} = \frac{3}{3+5} = \frac{3}{8} = 0.375
$$
.  
D'autre part,  $\frac{\text{AC}}{\text{AN}} = \frac{6.75}{6.75 + 11.25} = \frac{6.75}{18} = 0.375$ .

On constate que  $\frac{AB}{AM} = \frac{AC}{AN}$  $\frac{AC}{AN}$ . De plus les point A, B, M

d'une part et les points A, C, N d'autre part sont alignés et dans le même ordre. Donc d'après la réciproque du théorème de Thalès, les droites (BC) et (MN) sont parallèles.

**b.** Les droites (LM) et (NT) sont sécantes en J.

D'une part, 
$$
\frac{JL}{JM} = \frac{3.15}{7} = 0.45
$$
.  
D'autre part,  $\frac{JN}{JT} = \frac{9}{20} = 0.45$ .

On constate que  $\frac{JL}{JM} = \frac{JN}{JT}$  $\frac{11}{11}$ . De plus les point L, J, M d'une part et les points N, J, T d'autre part sont alignés et dans le même ordre. Donc d'après la réciproque du théorème de Thalès, les droites (LN) et (TM) sont parallèles.

#### **5** Agrandir une figure

On sait que JEDI est un agrandissement de TRAN de rapport  $\frac{3}{2}$  donc JE =  $\frac{3}{2}$  $\frac{3}{2}$  × TR =  $\frac{3}{2}$  $\frac{5}{2} \times 5 = 7,5$  cm.

Les quatre côtés du losange JEDI mesurent donc 7,5 cm. Dans un agrandissement, les mesures des 2<br>Les quatre côtés du losange<br>7,5 cm. Dans un agrandisseme<br>angles sont conservées donc JED angles sont conservées donc  $\widehat{ED} = 30^{\circ}$ .

On trace un losange JEDI vérifiant les deux 7,5 cm. Dans un agrandissement, F<br>angles sont conservées donc JED = 30<br>On trace un losange JEDI véri<br>conditions : JE = 7,5 cm et JED = 30°.

## **Chapitre G2 Trigonométrie**

#### **1** Écrire les relations liant angles et longueurs

Le triangle ENT est rectangle en E donc :

**1.** Écrire les relations liant angles et *l*le triangle ENT est rectangle en E donc  
cos TNE = 
$$
\frac{\text{côté adjacent à TNE}}{\text{hypoténuse}} = \frac{\text{NE}}{\text{NT}}
$$
;  
sin TNE =  $\frac{\text{côté opposé à TNE}}{\text{hypoténuse}} = \frac{\text{ET}}{\text{NT}}$ ;  
tan TNE =  $\frac{\text{côté opposé à TNE}}{\text{côté adjacent à TNE}} = \frac{\text{ET}}{\text{NE}}$ .

#### **2** Écrire les relations liant angles et longueurs (bis)

Le triangle NOE est rectangle en O donc :

2 Écrire les relations liant angles et longueur:  
\nLe triangle NOE est rectangle en O donc :  
\n
$$
\frac{NO}{NE} = \frac{\text{côté adjacent à ONE}}{\text{hypoténuse}} = \text{cos ONE}
$$
\nou encore 
$$
\frac{NO}{NE} = \frac{\text{côté opposé à NEO}}{\text{hypoténuse}} = \text{sin NEO}
$$
\n
$$
\frac{OE}{ON} = \frac{\text{côté opposé à EON}}{\text{côté adjacent à EON}} = \text{tan ENO}
$$

NE hypoténuse  
\n
$$
\frac{OE}{ON} = \frac{côte \text{ opposé à } \widehat{EON}}{côte \text{ adjacent à } \widehat{EON}} = \tan \widehat{ENO}
$$
\n
$$
\frac{EO}{EN} = \frac{côte \text{ adjacent à } \widehat{NEO}}{hypoténuse} = \cos \widehat{NEO}
$$

 $\frac{1}{2}$ <br> $\frac{1}{2}$ <br> $\frac{1}{2}$ <br> $\frac{1}{2}$ <br> $\frac{1}{2}$  $\frac{\text{à NEC}}{\text{see}}$  = cos NEO<br>  $\frac{\text{é opposite}}{\text{hypoé a ONE}}$  = sin ONE

ou encore  $\frac{EO}{EN} = \frac{\hat{c} \hat{\sigma} t \hat{e} \text{ opposite } \hat{a} \text{ ONE}}{hypot\hat{e} \text{nuse}}$ hypoténuse<br>
ore  $\frac{EO}{EN} = \frac{\text{côté opposé à ONE}}{\text{hypoténuse}} = \frac{\text{côté opposé à NEC}}{\text{côté adjacent à NEO}} = \tan \overline{\text{NEO}}$ 

ON  $\overline{OE}$ côté opposé à NEO

#### **3** Écrire les relations liant angles et longueurs (ter)

**a.** H est le pied de la hauteur issue de A.

D'une part, dans le triangle ACH rectangle en H :

**a.** H est le pied de la hauteur issue de A  
D'une part, dans le triangle ACH rectang  
cos 
$$
\widehat{ACB} = \frac{\widehat{c} \widehat{C} \widehat{C}}{\widehat{C} \widehat{C}}
$$
  $= \frac{\widehat{C} \widehat{C} \widehat{C}}{\widehat{C} \widehat{C}}$   $= \frac{\widehat{C} \widehat{C} \widehat{C}}{\widehat{C}}$   $\widehat{C} \widehat{C}$   $= \frac{\widehat{C} \widehat{C} \widehat{C}}{\widehat{C} \widehat{C}}$   $= \frac{\widehat{C} \widehat{C} \widehat{C}}{\widehat{C} \widehat{C}}$   $= \frac{\widehat{C} \widehat{C} \widehat{C}}{\widehat{C}}$   $= \frac{\widehat{C} \widehat{C} \widehat{C}}{\widehat{C} \widehat{C}}$   $= \frac{\widehat{C} \widehat{C} \widehat{C}}{\widehat{C} \widehat{C}}$   $= \frac{\widehat{C} \widehat{C} \widehat{C}}{\widehat{C}}$   $= \frac{\widehat{C} \widehat{C} \widehat{C}}{\widehat{C}}$ 

242 **<sup>C</sup>ORRECTION DES EXERCICES « <sup>À</sup>TOI DE JOUER »**

D'autre part, dans le triangle ABC rectangle en A :

D'autre part, dans le triangle ABC rectangle en A :  
\ncos 
$$
\widehat{ACB} = \frac{\widehat{c} \widehat{d} t \widehat{e}}{\text{hypoténuse}} = \frac{\widehat{C} A}{\widehat{C} B};
$$
  
\nsin  $\widehat{ACB} = \frac{\widehat{c} \widehat{d} t \widehat{e}}{\text{hypoténuse}} = \frac{\widehat{A} B}{\widehat{C} B};$   
\ntan  $\widehat{ACB} = \frac{\widehat{c} \widehat{d} t \widehat{e}}{\text{c} \widehat{d} t \widehat{d} \widehat{d} \widehat{c} \widehat{d}} = \frac{\widehat{A} B}{\widehat{C} A}.$   
\n**b.** D'une part, dans le triangle ABH rectangle en H :  
\ncos  $\widehat{ABC} = \frac{\widehat{c} \widehat{d} t \widehat{e}}{\text{adjacent } \widehat{a}} \frac{\widehat{A} \widehat{B} \widehat{C}}{\text{hypoténuse}} = \frac{BH}{BA};$   
\nsin  $\widehat{ABC} = \frac{\widehat{c} \widehat{d} t \widehat{e}}{\text{hypoténuse}} = \frac{AH}{BA};$   
\ntan  $\widehat{ABC} = \frac{\widehat{c} \widehat{d} t \widehat{e}}{\text{c} \widehat{d} t \widehat{a}} \frac{\text{adjacent } \widehat{a}}{\text{ABC}}} = \frac{AH}{BH}.$   
\nD'autre part, dans le triangle ABC rectangle en A :  
\ncos  $\widehat{ABC} = \frac{\widehat{c} \widehat{d} t \widehat{e}}{\text{hypoténuse}} = \frac{BA}{CB}.$   
\nsin  $\widehat{ABC} = \frac{\widehat{c} \widehat{d} t \widehat{e}}{\text{hypoténuse}} = \frac{CA}{CB}.$   
\nsin  $\widehat{ABC} = \frac{\widehat{c} \widehat{d} t \widehat{e}}{\text{hypoténuse}} = \frac{CA}{CB}.$   
\ntan  $\widehat{ABC} = \frac{\widehat{c} \widehat{d} t \widehat{e}}{\text{objacent } \widehat{a}} \frac{\widehat{ABC}}{\widehat{ABC}} = \frac{CA}{BA}.$ 

#### **4** Calculer des longueurs

Dans le triangle NIV rectangle en N :

- 4 Calculer des longueurs<br>Dans le triangle NIV rectangle en N :<br>► [VN] est le côté opposé à l'angle VIN ; Dans le triangle NIV rectangle en N :<br>→ [VN] est le côté opposé à l'angle VIN ;<br>→ [NI] est le côté adjacent à l'angle VIN .
- 

 $\triangleright$  [VN] est le côté opposé à l'angle  $\widehat{V}$ IN ;<br> $\triangleright$  [NI] est le côté adjacent à l'angle  $\widehat{V}$ IN .<br>On utilise donc la tangente de l'angle  $\widehat{V}$ IN car les On utilise donc la tangente<br>deux côtés apparaissent dans<br>tan  $\widehat{VIN} = \frac{\hat{c} \hat{b} \hat{t} \hat{c} \text{oppos\'e a } \widehat{VIN}}{\hat{c} \hat{b} \hat{t} \hat{e} \text{ adjacent } \hat{a} \widehat{VIN}}$ 

d  
\neux côté apparaissent dans la formule :  
\ntan 
$$
\widehat{VIN} = \frac{\widehat{c} \widehat{ot} \widehat{e} \text{ opposé à } \widehat{VIN}}{\widehat{c} \widehat{ot} \widehat{e} \text{ adjacent à } \widehat{VIN}}
$$
  
\ntan  $\widehat{VIN} = \frac{VN}{NI}$  soit  $NI = \frac{VN}{\tan \widehat{VIN}}$ 

 $N1 =$ 4 tan 12°

NI ≈ 18,82 m (arrondie au centimètre).

#### **5** Calculer des longueurs (bis)

Dans le triangle AUE rectangle en U :

- ➢ [AE] est l'hypoténuse ;
- ➢ [UE] est le côté opposé à l'angle EAU .

A la de l'hypoténuse ;<br>  $\ge$  [AE] est l'hypoténuse ;<br>  $\ge$  [UE] est le côté opposé à l'angle EAU car les deux<br>
côtés apparaissent dans la formule :<br>
sin EAU =  $\frac{\text{côté opposé à EAU}}{\text{hypoténuse}} = \frac{\text{EU}}{\text{EA}}$ 

côtés apparaissent dans la formule :  
\nsin 
$$
\widehat{EAU} = \frac{\widehat{c} \widehat{ot} \widehat{e} \text{ opposé} \widehat{a} \widehat{EAU}}{\text{hypoténuse}} = \frac{EU}{EA}
$$
  
\nEU = EA × sin  $\widehat{EAU}$ 

$$
EU=EA\times sin\ \widehat{EAU}
$$

 $EU = 10 \times \sin 19^{\circ}$ 

EU ≈ 3,3 cm (arrondie au millimètre).

#### **6** Calculer des longueurs (ter)

➢ [LR] est l'hypoténuse ;

**□**<br>
Dans le triangle VLR rectangle en V :<br>
→ [LR] est le côté adjacent à l'angle VRL . > [VR] est le côté adjacent à l'angle VRL .<br>On utilise donc le cosinus de l'angle VRL car les deux côtés apparaissent dans la formule :

cos VRL = côté adjacent à VRL<br>cos VRL = côté adjacent à VRL hypoténuse  $\cos \widehat{\text{VRL}} =$ cos  $\widehat{\text{VRL}} =$ RV  $\overline{R}$  $cos \widehat{VRL} = \frac{RV}{RL}$ <br>RV = RL × cos  $\widehat{VRL}$  $RV = 8.7 \times cos 72^{\circ}$ RV ≈ 2,7 cm (arrondie au millimètre).

#### **7** Calculer la mesure d'un angle

Dans le triangle EXO rectangle en X :

- ➢ [OE] est l'hypoténuse ;
- Dans le triangle EXO rectangle en X :<br>
> [OE] est l'hypoténuse ;<br>
> [EX] est le côté opposé à l'angle EOX [EX] est le côté opposé à l'angle EOX.

Bans le trangle EXO rectangle en x :<br>
→ [OE] est l'hypoténuse ;<br>
→ [EX] est le côté opposé à l'angle EOX .<br>
On utilise donc le sinus de l'angle EOX car les deux<br>
On utilise donc le sinus de l'angle EOX car les deux côtés apparaissent dans la formule : EX] est le côté opposé à<br>On utilise donc le sinus de l'acôtés apparaissent dans la for<br>sin  $\widehat{EOX} = \frac{\widehat{cote} \text{opposé à } \widehat{EOX}}{\text{hypoténuse}}$ 

sin EOX = 
$$
\frac{\text{còté opposé à EOX}}{\text{hypoténuse}}
$$
  
sin EOX =  $\frac{EX}{EO} = \frac{3}{7}$ 

7 om<br>Lin E<br>EOX

#### $EOX \approx 25^{\circ}$  (arrondi au degré).

Dans un triangle rectangle, les deux angles aigus sont complémentaires, donc :  $\overline{EOX} \approx 25^\circ$  (arrondi au degré).<br>Dans un triangle rectangle, les deux angles aigus sont<br>complémentaires, donc :<br> $\overline{XEO} = 90^\circ - \overline{EOX} \approx 90^\circ - 25^\circ \approx 65^\circ$  (arrondi au

degré).

#### **8** Calculer la mesure d'un angle (bis)

Dans le triangle JUS rectangle en U :

**a.** Calculer la mesure d'un angle (bis)<br>Dans le triangle JUS rectangle en U :<br>**a.** [US] est le côté opposé à l'angle ÚJS ; Dans le triangle JUS rectangle en U :<br>**a.** [US] est le côté opposé à l'angle *ÚJS ;*<br>**b.** [JU] est le côté adjacent à l'angle *ÚJ*S .

**a.** [US] est le côté opposé à l'angle UJS ;<br>**b.** [JU] est le côté adjacent à l'angle UJS .<br>On utilise donc la tangente de l'angle UJS car les deux côtés apparaissent dans la formule : On util<br>deux cí<br>tan <mark>UJS</mark> nt à l

On utilise donc la tangente (deux côtés apparaissent dans  
tan 
$$
\widehat{UJS} = \frac{\hat{cote opposé à } \widehat{UJS}}{\hat{cote adjacent à } \widehat{UJS}}
$$
  
tan  $\widehat{UJS} = \frac{US}{IU} = \frac{4.8}{6.4}$ 

UJS <sup>≈</sup> 37° (arrondi au degré).

 **9** Utiliser les formules de trigonométrie

On sait que cos<sup>2</sup>  $\hat{B}$  + sin<sup>2</sup>  $\hat{B}$  = 1 donc :

$$
\cos^2 \hat{B} = 1 - \sin^2 \hat{B} = 1 - \left(\frac{5}{13}\right)^2 = 1 - \frac{25}{169}
$$

$$
\cos^2 \widehat{B} = \frac{169}{169} - \frac{25}{169} = \frac{144}{169}
$$

Le cosinus d'un angle aigu est positif donc :

$$
\cos \hat{B} = \sqrt{\frac{144}{169}} = \frac{12}{13};
$$
  

$$
\tan \hat{B} = \frac{\sin \hat{B}}{\cos \hat{B}} = \frac{\frac{5}{13}}{\frac{12}{13}} = \frac{5}{13} \times \frac{13}{12} = \frac{5}{12}
$$

.

## **Chapitre G3 Géométrie dans l'espace**

 **1** Calculer une aire

 $A = 4 \times \pi \times R^2 = 4 \times \pi \times 6.2^2$ 

- $A = 153,76\pi$  cm<sup>2</sup> valeur exacte
- A  $\approx$  483 cm<sup>2</sup> valeur arrondie au cm<sup>2</sup>.

#### **2** Calculer un volume

$$
V=\frac{4}{3}\times\pi\times R^3=\frac{4}{3}\times\pi\times9^3
$$

V =  $972π$  cm<sup>3</sup> valeur exacte

 $V ≈ 3 053.628 cm<sup>3</sup>$ soit  $3.054628$  mm<sup>3</sup> valeur arrondie au mm<sup>3</sup>.

 **3** Déterminer la section d'un cylindre de révolution par un plan perpendiculaire à sa base

La largeur de la section est 8 cm donc  $DC = 8$  cm.

Dans le triangle ACD isocèle en A, la hauteur issue de A et la<br>médiane issue de A sont médiane issue de A sont confondues. Donc [AB) est une médiane d'où B est le milieu de

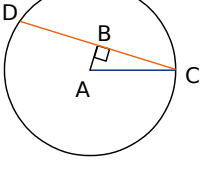

[DC]. On en déduit que  $BC = 4$  cm.

La distance entre l'axe et la section est 3 cm donc  $AB = 3$  cm.

Dans le triangle ABC rectangle en B, d'après le théorème de Pythagore :

 $AC^2 = AB^2 + BC^2$  soit  $AC^2 = 3^2 + 4^2$ .

 $AC^2 = 9 + 16 = 25$  soit  $AC = \sqrt{25} = 5$ .

Le rayon de la base de ce cylindre est 5 cm.

 **4** Déterminer la section d'un parallélépipède rectangle par un plan parallèle à une arête

**a.** La face ABFE est un rectangle de dimensions  $AB = 5$  cm et  $EA = 8$  cm.

La section AFGD est un rectangle de dimensions  $AD = 6$  cm et AF qui est la longueur de la diagonale du rectangle ABFE. (Il suffit donc d'utiliser le compas pour reporter la longueur obtenue dans la première figure.)

**b.** La section AFGD est parallèle à l'arête [EH] donc AFGD est un rectangle de dimensions  $AD = 6$  cm et AF.

La face ABFE du pavé droit est un rectangle donc le triangle AFE est rectangle en E.

D'après le théorème de Pythagore :

 $AF^2 = AE^2 + EF^2$  soit

 $AF^2 = 8^2 + 5^2 = 81 + 25 = 106$ . D'où AF =  $\sqrt{106}$ .

Les dimensions du rectangle AFGD sont 6 cm et  $\sqrt{106}$  cm.

**c.** L'aire du rectangle AFGD est :

AF  $\times$  AG =  $\sqrt{106\times 6} \approx 61{,}8$  cm<sup>2</sup> arrondie au dixième.

 **5** Déterminer la section d'un parallélépipède rectangle par un plan parallèle à une face

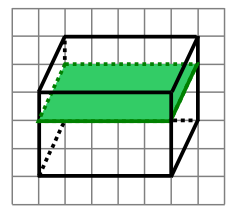

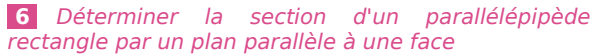

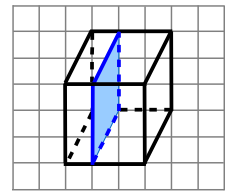

#### **7** Déterminer la section d'une sphère par un plan

**a.** La section d'une sphère par un plan est **un cercle**. **b.** On appelle C le centre de la sphère, A le centre de la section et B un point de la section.

Dans le triangle ABC rectangle en A, d'après le théorème de Pythagore :

A

C

B

 $BC^2 = AB^2 + AC^2$  $7^2 = AB^2 + 5^2$  $AB^2 = 49 - 25$  $AB^2 = 24$  $AB = \sqrt{24} \approx 4.9$  cm.

On trace un cercle de rayon 4,9 cm.

 **8** Déterminer la section d'une sphère par un plan (bis)

**a.**

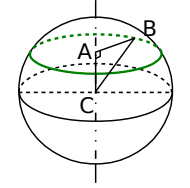

**b.** Dans le triangle ABC rectangle en A, d'après le théorème de Pythagore :

 $BC^2 = AB^2 + AC^2$  $13^2 = AB^2 + 12^2$  $AB^2 = 169 - 144$  $AB^2 = 25$  $AB = \sqrt{25} = 5$ Le rayon de la section vaut 5 cm.

**CORRECTION DES EXERCICES « À TOI DE JOUER »** 244

#### **9** Agrandir ou réduire : effet sur les aires et les volumes

Le coefficient de réduction est  $\frac{1}{2}$ .

Les aires sont donc multipliées par  $\left(\frac{1}{2}\right)^{2}$  $=\frac{1}{4}$ 

La surface de papier n'est donc pas deux fois plus petite mais quatre fois plus petite.

 $\frac{1}{4}$ .

 $\frac{27}{64}$ .

Les volumes sont donc multipliés par  $\left(\frac{1}{2}\right)^3 = \frac{1}{8}$  $\frac{1}{8}$ .

Le volume de l'objet obtenu n'est donc pas deux fois plus petit mais huit fois plus petit.

 **10** Déterminer la section d'un cône par un plan parallèle à sa base

Le coefficient de réduction est  $\frac{3}{4}$ .

Le volume est donc multiplié par  $\left(\frac{3}{4}\right)^3 = \frac{27}{64}$ 

$$
12.8 \times \frac{27}{64} = 5.4.
$$

Le volume de jus de fruit est donc de 5,4 cL.

## **Chapitre G4 Angles et polygones**

#### **1** Utiliser les angles inscrits dans un cercle

Angles et polygones<br>
1 Utiliser les angles inscrits dans un cercle<br>
Les angles ASO et ATO sont inscrits dans le cercle. Ils interceptent tous les deux l'arc  $\widehat{AO}$ .

Donc ils ont la même mesure.

#### **2** Utiliser les angles inscrits dans un cercle (bis)

Donc ils ont la meme mesure.<br>
2 Utiliser les angles inscrits dans un cercle (bis)<br>
Les angles LAS et LES sont inscrits dans le cercle. 2 Utiliser<br>Les angles<br>L'angle LAS  $\widehat{LAS}$  intercepte l'arc  $\widehat{AS}$  qui ne contient pas A et qui contient E. L'angle LAS intercepte l'arc AS qui ne contient pas *i*<br>et qui contient E.<br>L'angle LES intercepte l'arc AS qui ne contient pas E.

Ils n'interceptent pas le même arc, ils n'ont donc pas la même mesure.

#### **3** Utiliser les angles au centre d'un cercle

la même mesure.<br>3 Utiliser les angles au centre d'un cercle<br>Dans le cercle, l'angle inscrit OLE et l'angle au 3 Utiliser<br>Dans le ce<br>centre ODE ODE interceptent le même arc  $\widehat{OE}$ . Dans le cercle, l'angle inscrit OLE et l'angle au<br>centre ODE interceptent le même arc OE.<br>Donc l'angle au centre ODE mesure le double de

centre ODE inter<br>Donc l'angle au<br>l'angle inscrit OLE l'angle inscrit OLE. Figure ODE<br>
Sonc l'angle<br>
dangle inscription<br>  $\widehat{OLE} = \frac{\widehat{ODE}}{2}$ 

 $\frac{DE}{2} = \frac{122^{\circ}}{2}$  $\frac{22}{2}$  = 61°. Figure inscrit OLE<br> $\widehat{OLE} = \frac{\widehat{ODE}}{2} = \frac{122}{2}$ <br>L'angle inscrit  $\widehat{OLE}$ 

L'angle inscrit OLE mesure 61°.

#### **4** Construire un polygone régulier

Un triangle est régulier s'il a tous ses côtés de même longueur, c'est-à-dire s'il est équilatéral et s'il a tous ses angles de même mesure, c'est-à-dire s'il est équilatéral.

Le triangle régulier est donc le triangle équilatéral.

Un quadrilatère est régulier s'il a tous ses côtés de même longueur, c'est-à-dire s'il est un losange et s'il a tous ses angles de même mesure, c'est-à-dire s'il est un rectangle. Le quadrilatère demandé doit donc être à la fois un losange et un rectangle.

Le quadrilatère régulier est donc le carré.

#### **5** Construire un polygone régulier (bis)

Un triangle équilatéral a trois côtés égaux. Les angles au centre déterminés par deux sommets consécutifs du triangle sont tous égaux à  $120^{\circ}$  (360 ÷ 3 = 120).

Pour construire la figure demandée, on trace le cercle et l'un de ses rayons [OA]. du triangle sont tous égaux à 120° (360 ÷ Pour construire la figure demandée, on tr<br>et l'un de ses rayons [OA].<br>On trace un autre rayon [OB] tel que  $\widehat{AOB}$ Pour construire la figure demandée, on trac<br>et l'un de ses rayons [OA].<br>On trace un autre rayon [OB] tel que AOB =<br>On trace un dernier rayon [OC] tel que BOC<br>A distinct de C

On trace un autre rayon [OB] tel que  $\widehat{AOB} = 120^\circ$ .

On trace un dernier rayon [OC] tel que  $\overline{BOC} = 120^\circ$  et A distinct de C.

Il suffit ensuite de tracer le triangle ABC.

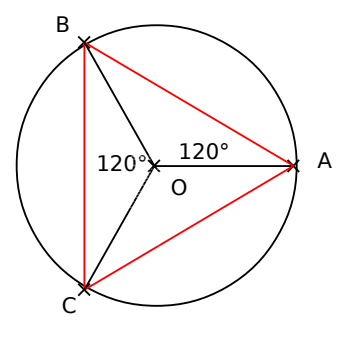